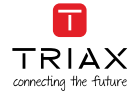

How to install EoC return path filter

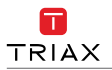

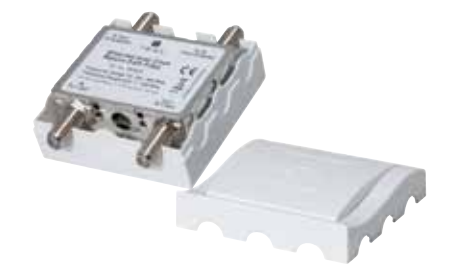

For further information and updated manuals go to

triax.com/support

 $C \in \mathbb{X}$ 

## Quick Guide

EoC return path filter

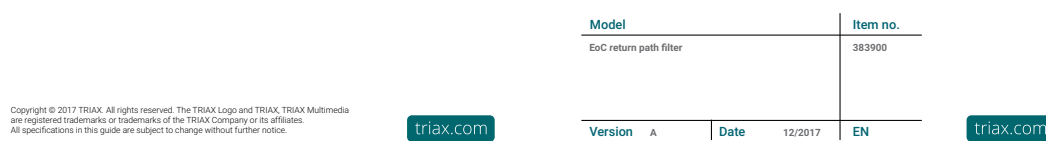

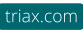

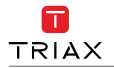

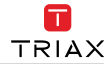

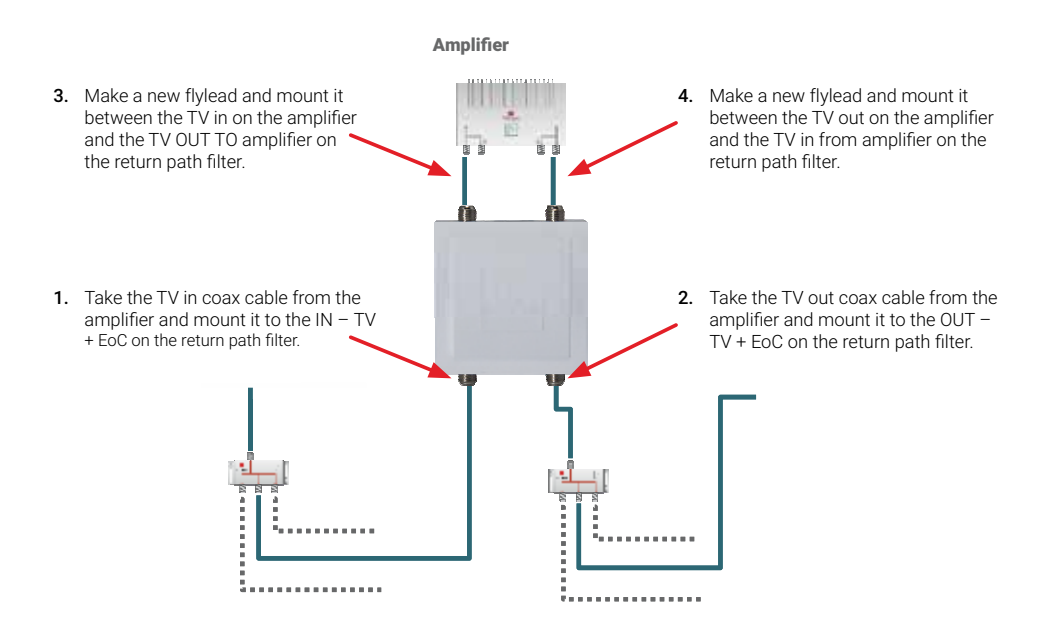